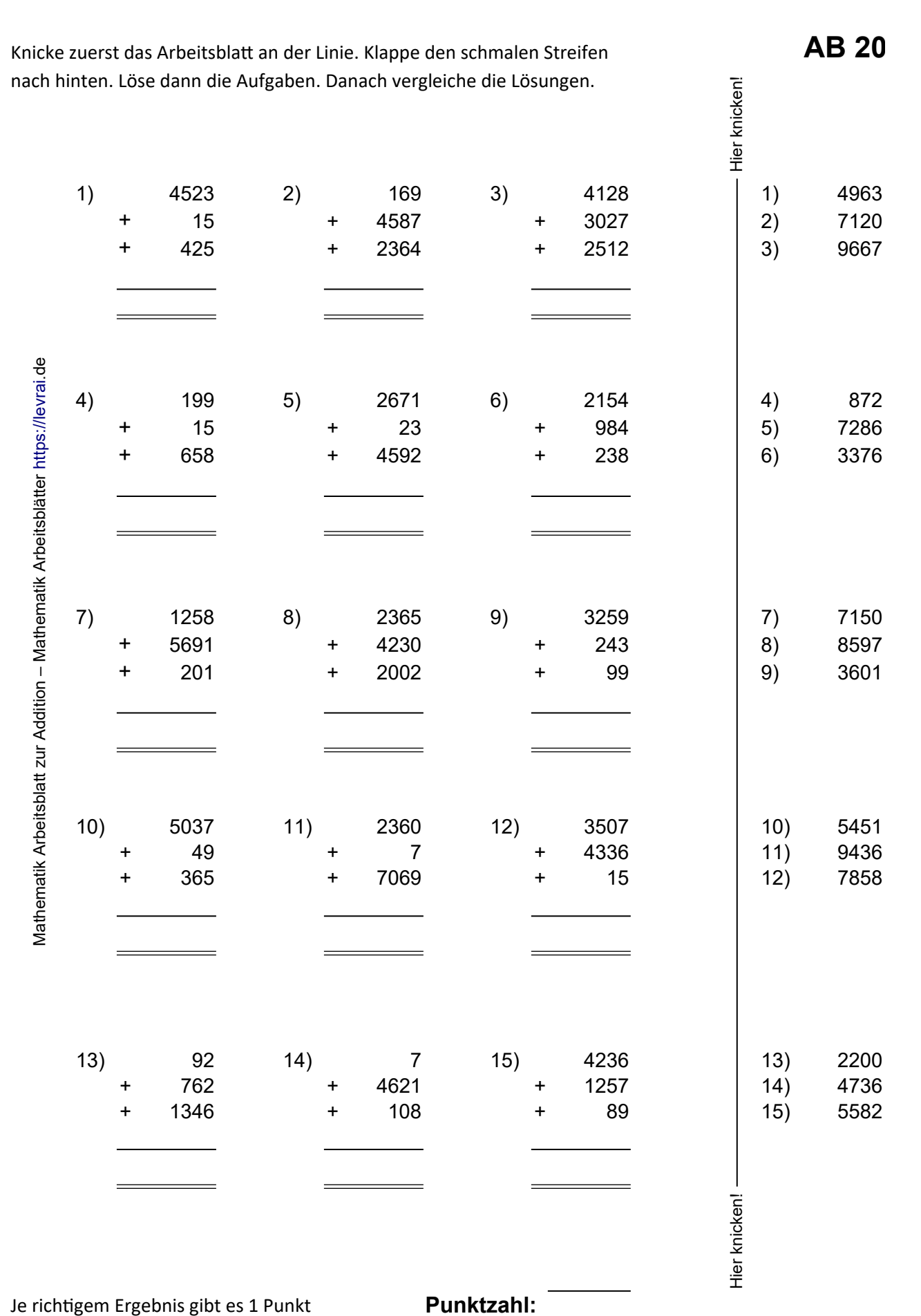

## **Schriftliche Addition bis 10.000 Arbeitsblatt https://levrai.de**

Quelle: https://online-lernen.levrai.de/mathematik/klasse\_5/addition/addition\_mathematik\_klasse\_5.htm Arbeitsblatt